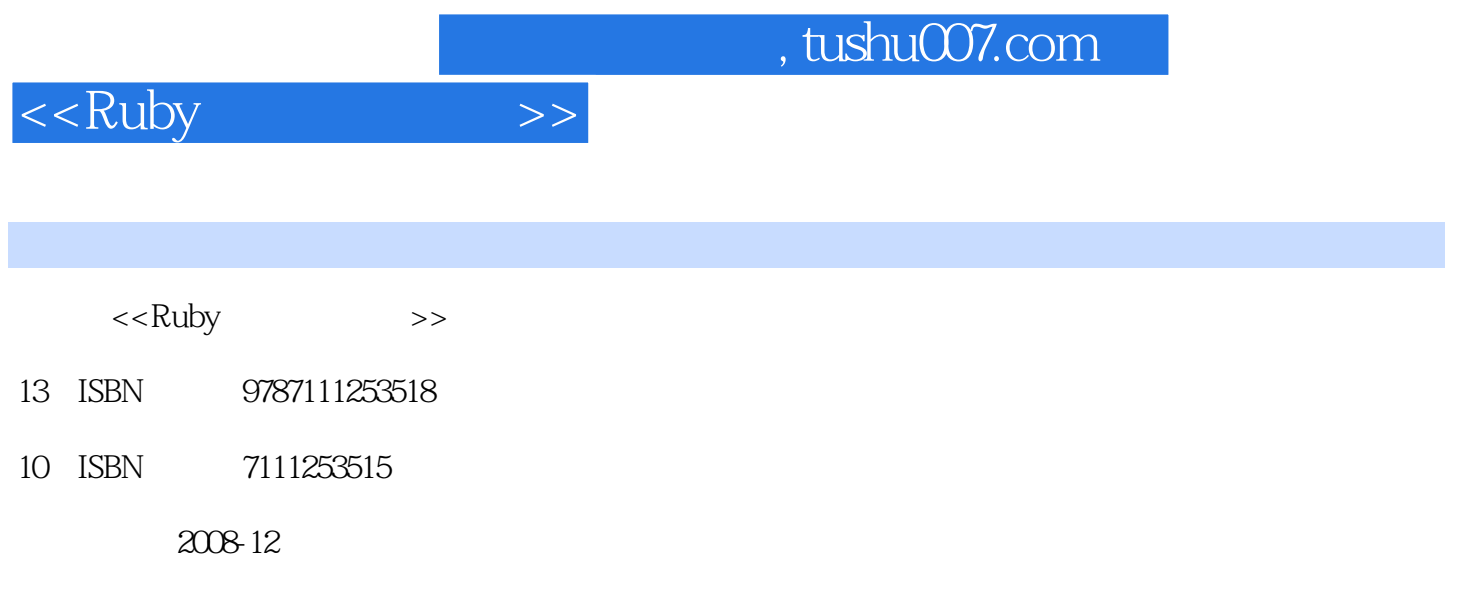

页数:67

extended by PDF and the PDF

更多资源请访问:http://www.tushu007.com

, tushu007.com

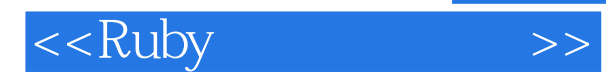

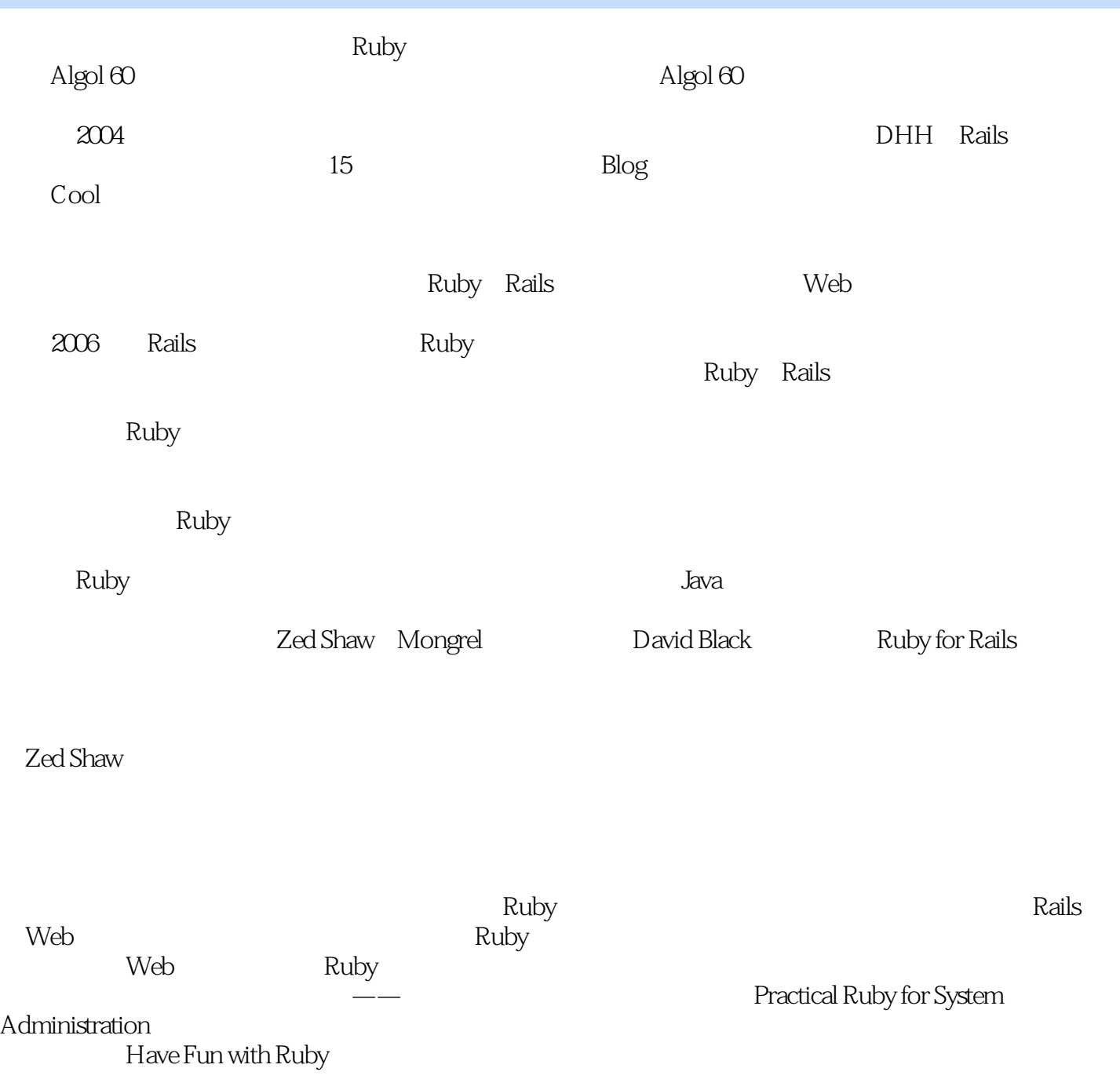

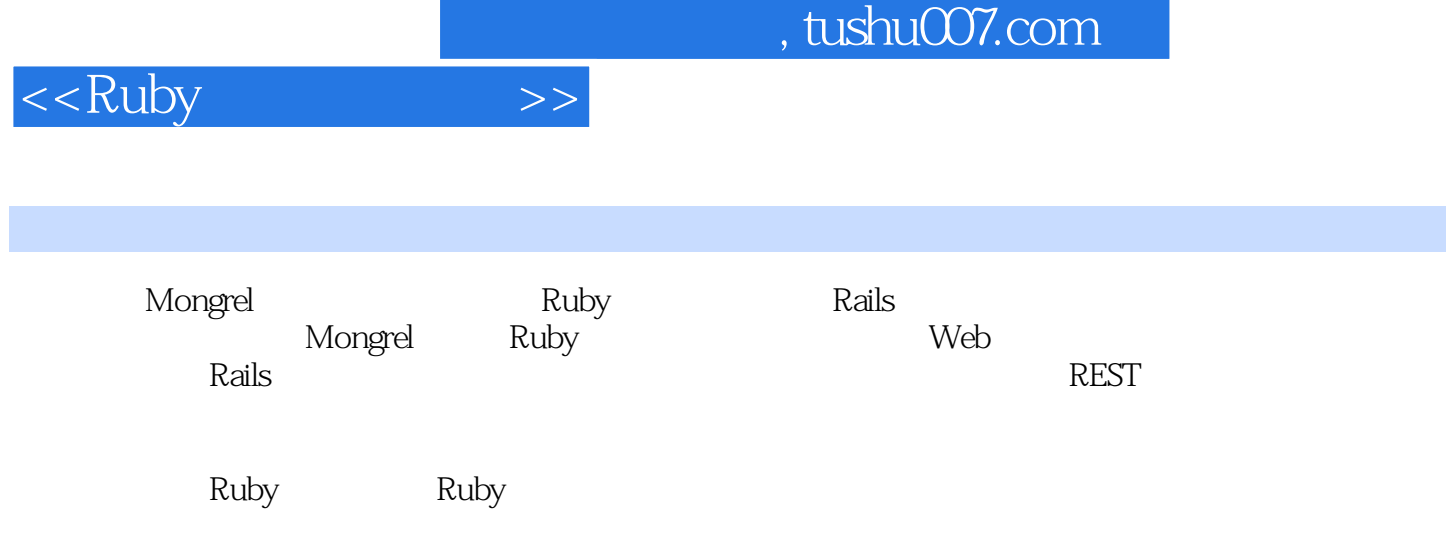

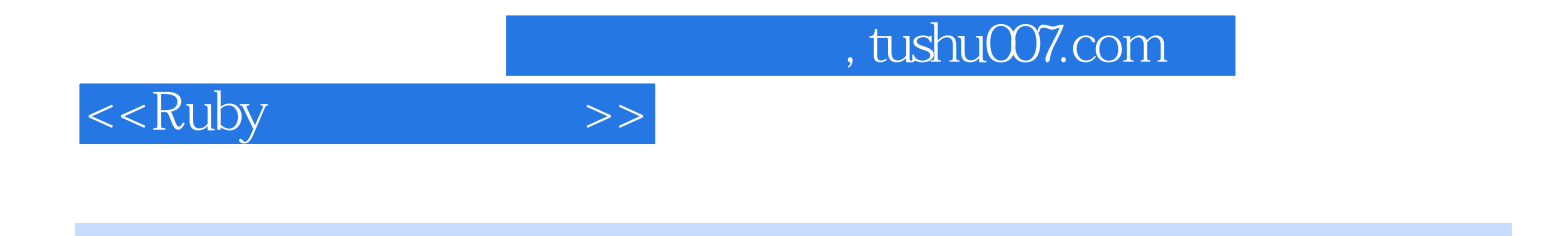

The Rails Way

Matt Peiletier NYC.rb<br>
Rails Conf My SQL Conf

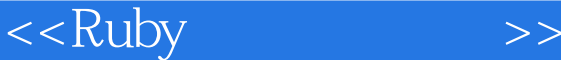

 $1 \quad 1.1 \quad 1.2$  Zed  $z$ ed Sez 2 $\quad 2 \quad 2.1$ Mongrel 2.2 Mongrel 2.3 Mongrel 2.3 Mongrel 2.3.1 2.3.2 系统/网络管理员 2.3.3 对于开发经理第3章 Mongrel的安装和使用初步 3.1 安装Mongrel 3.2 使 Mongrel  $33$   $331$  UNIX  $332$  Windows  $34$   $341$  Ruby on Rails  $34.2$  Iowa  $34.3$  Camping  $34.4$  Og Nitro $4$   $41$  Mongrel  $4.2$  4.2.1 独立运行的Mongrel 4.2.2 一组Mongrel(mongrel\_cluster) 4.2.3 "静态"Web服务器后 Mongrel 4.3  $\qquad 4.31$  Apache Apache+mod\_proxy\_balancer+Mongrel 4.3.2 Nginx 5 5.1 5.1 5.1.1  $51.2$   $51.3$   $52$   $53$ 5.4 5.4.1 web1 Apache 5.4.2 app1 Mongrel 5.4.3 db1 MySQL 0.544 5.5 5.51 Mongrel 5.5.2 Rails 5.5.3 mongrel\_cluster 5.5.4 Apache 5.5.5 MySQL 5.5.6 最后一步:将应用投入生产环境 5.6 照看你 5.6.1 5.6.2 6 Mongrel 6.1 Mongrel 6.2 6.3 6.4 RubyGems 6.5 6.5.1 6.5.2 6.5.3  $654$  6.6 GemPlugins 6.7 6.8 7 7.1 7.1 7.1  $7^{\circ}$  7.1.1  $\sigma$  Dash-Bee''  $\sigma$   $\sigma$ -B" 7.1.2 USR1 7.1.3  $7.2$   $7.3$   $7.31$   $7.32$ 7.3.3 7.4 Mongrel Bugs 8 8.1 8.1.1 8.1.2 8.1.3 8.1.4 9 9.1 Mongrel  $9.1.1$  HTTP 1.1  $9.1.2$  9.1.3 9.1.4 没有HTTP管道和长连接 9.1.5 没有SSL 9.1.6 没有[这里填上你认为"必须"的功能]相关资源

## , tushu007.com

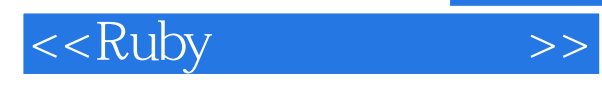

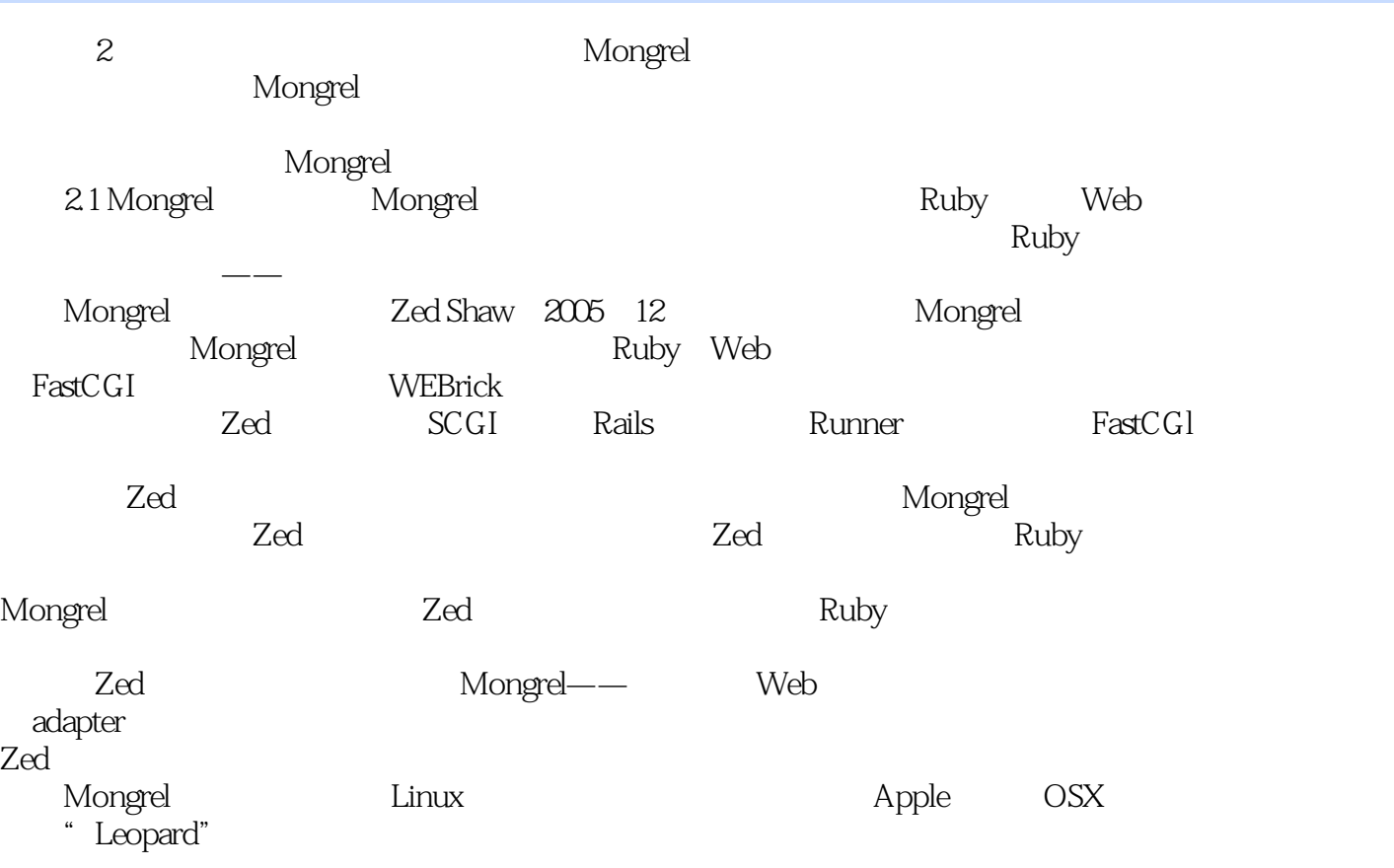

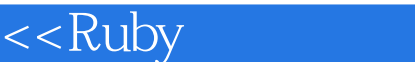

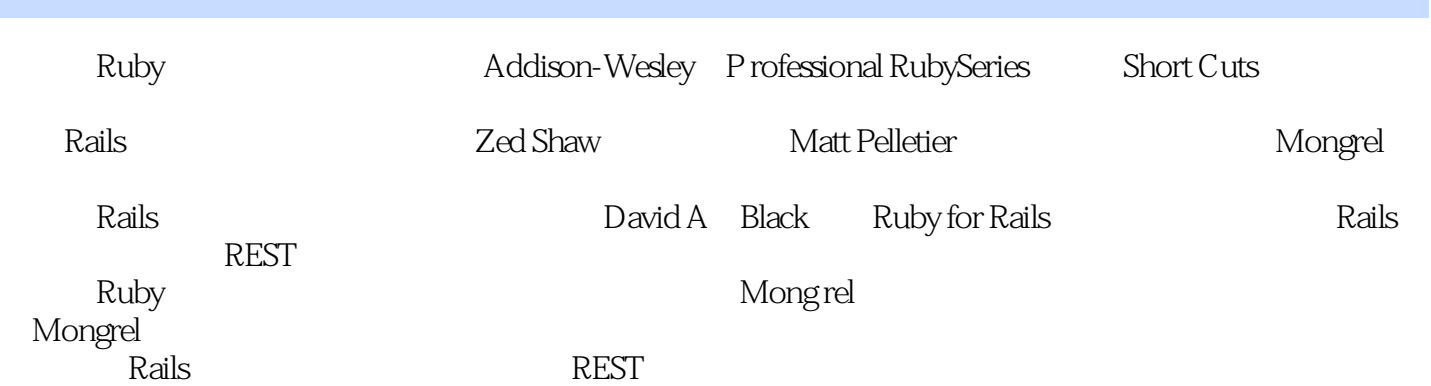

 $\Rightarrow$ 

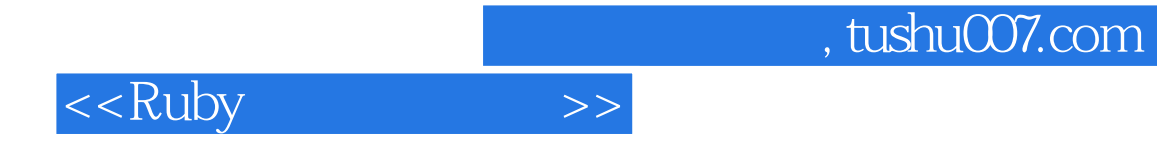

本站所提供下载的PDF图书仅提供预览和简介,请支持正版图书。

更多资源请访问:http://www.tushu007.com